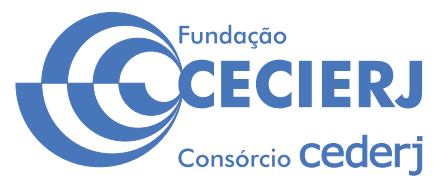

**CONCURSO PÚBLICO** 

# *TÉCNICO EM EAD / DIVULGAÇÃO CIENTÍFICA* Web Designer

Data: 20/10/2013 Duração: 5 horas

#### **Caro(a) Candidato(a), leia atentamente e siga as instruções abaixo.**

- **01** A lista de presença deve, obrigatoriamente, ser assinada no recebimento do **Cartão de Respostas** e assinada novamente na sua entrega, na presença e nos locais indicados pelo fiscal da sala.
- 02- Você recebeu do fiscal o seguinte material:

 a) Este **Caderno**, com 60 (sessenta) questões da Prova Objetiva, sem repetição ou falha, conforme distribuição abaixo, e os temas para a Prova Discursiva:

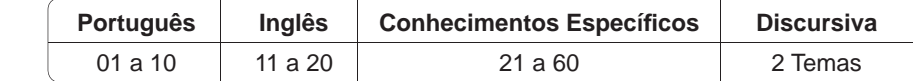

b) Um **Cartão de Respostas** destinado às respostas das questões objetivas formuladas nas provas.

c) Um **Caderno de Prova Discursiva**.

- 03- Verifique se este material está em ordem e se o seu nome e número de inscrição conferem com os que aparecem no **Cartão de Respostas**. Caso contrário, notifique **imediatamente** o fiscal.
- 04- Após a conferência, o candidato deverá assinar no espaço próprio do Cartão de Respostas, com caneta esferográfica de tinta na cor **azul** ou **preta**.
- **05** No **Cartão de Respostas**, a marcação da alternativa correta deve ser feita cobrindo a letra e preenchendo todo o espaço interno do quadrado, com caneta esferográfica de tinta na cor **azul** ou **preta**, de forma contínua e densa.

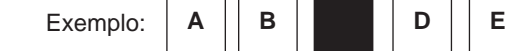

- 06- Para cada uma das questões objetivas, são apresentadas 5 (cinco) alternativas classificadas com as letras (A, B, C, D e E), mas só uma responde adequadamente à questão proposta. Você só deve assinalar **uma alternativa**. A marcação em mais de uma alternativa anula a questão, mesmo que uma das respostas esteja correta.
- **07 Será eliminado** do Processo Seletivo o candidato que:
	- a) Utilizar ou consultar cadernos, livros, notas de estudo, calculadoras, telefones celulares, pagers, walkmans, réguas, esquadros, transferidores, compassos, MP3, Ipod, Ipad e quaisquer outros recursos analógicos.
	- b) Ausentar-se da sala, a qualquer tempo, portando o **Cartão de Respostas.**

*Observações: Por motivo de segurança, o candidato só poderá retirar-se da sala após 1 (uma) hora a partir do início da prova.*

*O candidato que optar por se retirar sem levar seu Caderno de Questões não poderá copiar sua marcação de respostas, em qualquer hipótese ou meio. O descumprimento dessa determinação será registrado em ata, acarretando a eliminação do candidato.* 

 *Somente decorridas 4 horas de prova, o candidato poderá retirar-se levando o seu Caderno de Questões.*

08- Reserve os 30 (trinta) minutos finais para marcar seu Cartão de Respostas. Os rascunhos e as marcações assinaladas no **Caderno de Questões** não serão levados em conta.

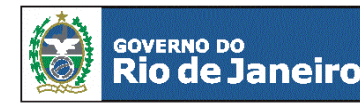

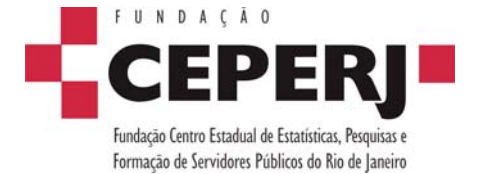

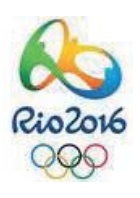

*sac@ceperj.rj.gov.br www.ceperj.rj.gov.br* 

#### TEXTO1

# **PORTUGUÊS**

#### **OUTRO FRACASSO**

#### **Veríssimo,** *O Globo***, 08/09/2013**

Estou escrevendo sem saber se já atacaram a Síria. O que dá para saber sem esperar os fatos é que, mais uma vez, as Nações Unidas não tiveram nada a ver com o assunto. A ONU é um monumento aos melhores sentimentos humanos e ao mesmo tempo uma prova de como os bons sentimentos pouco podem, portanto um monumento à inconsequência.

O fracasso da ONU na sua missão mais importante, que é evitar as guerras, torna as suas mil e uma utilidades supérfluas. Pouca gente sabe tudo que a ONU faz nos campos da saúde, da agricultura, dos direitos humanos etc., como pouca gente sabia que a Liga das Nações, sua precursora, também promovia cooperação técnica entre nações e programas sociais, além de tentar inutilmente manter a paz. O principal ideal que a ONU herdou da Liga foi a do debate substituindo a guerra, e a racionalidade superando as desavenças tribais. Nisso, suas únicas diferenças da Liga das Nações são que uma sobrevive à frustração que liquidou a outra e tem a adesão dos Estados Unidos, que a outra não tinha.

Apesar de o presidente americano durante a Primeira Guerra Mundial, Woodrow Wilson, ter sido um entusiasta da Liga que acabaria com todas as guerras, o Congresso americano rejeitou a participação dos Estados Unidos na organização, o que matou Wilson de desgosto. O Congresso aprovou a entrada do país na ONU depois da Segunda Guerra, mas a antipatia continuou. O desdém pela ONU ou por qualquer entidade supranacional é uma constante do conservadorismo americano. E, no entanto, a ONU já dura mais que o dobro que durou a Liga das Nações. Ela também é um monumento à perseverança sem nada que a justifique.

Talvez se deva adotar a ONU como símbolo justamente dessa insensata insistência, dessa inconsequência heroica. Com todas as suas contradições e frustrações, ela representa a teimosia da razão em existir num mundo que teima em desmoralizá-la. Pode persistir como uma cidadela do Bem, na falta de palavra menos vaporosa, nem que seja só pra gente fingir que acredita neles, na ONU e no Bem, porque a alternativa é a desistência. É aceitar que, incapaz de vencer o desprezo e a prepotência dos que a desacreditam, a ideia de uma comunidade mundial esteja começando a sua segunda agonia.

A Liga das Nações durou até 1946, mas agonizou durante 20 sangrentos anos, até morrer de irrelevância. A ONU, depois de mais este fracasso, só terá levado mais tempo para se convencer de sua própria irrelevância.

**01.** Ao dizer, no primeiro parágrafo, que as "Nações Unidas não tiveram nada a ver com o assunto", o autor do texto pretende opinar que as Nações Unidas:

- A) não provocaram a complicada situação da Síria
- B) não se importaram com os problemas que a população síria enfrenta
- C) não participaram efetivamente da discussão do problema
- D) não agem prontamente diante das complicações mundiais
- E) obedecem rigorosamente aos interesses das grandes potências

**02.** Ao afirmar que as Nações Unidas são "um monumento à inconsequência", o autor do texto critica a ONU pela seguinte razão:

- A) falta de resultados práticos
- B) irresponsabilidade dos seus dirigentes
- C) demora em tomar decisões importantes
- D) desinteresse pelos problemas que afetam países pobres
- E) gastos imensos e injustificados da Organização

**03.** No início do texto, o autor diz aos leitores que está "escrevendo sem saber se já atacaram a Síria"; essa afirmação tem a função de:

- A) mostrar ao leitor que o cronista está distante dos acontecimentos
- B) indicar que suas posições podem ser desmentidas pelos fatos
- C) demonstrar que se trata de um texto preditivo e não de análise
- D) contestar previamente as críticas apressadas
- E) destacar que o fato, ou não, do ataque à Síria não muda a imagem da ONU

**04.** O texto é escrito em língua culta, mas, em alguns trechos, permite-se o emprego da linguagem coloquial, que é o que ocorre no seguinte segmento:

- A) "Estou escrevendo sem saber se já atacaram a Síria"
- B) "O que dá para saber sem esperar os fatos é que, mais uma vez, as Nações Unidas não tiveram nada a ver com o assunto"
- C) "A ONU é um monumento aos melhores sentimentos humanos e ao mesmo tempo uma prova de como os bons sentimentos pouco podem, portanto um monumento à inconsequência"
- D) "A Liga das Nações durou até 1946, mas agonizou durante 20 sangrentos anos, até morrer de irrelevância"
- E) "...a Liga das Nações, sua precursora, também promovia cooperação técnica entre nações e programas sociais, além de tentar inutilmente manter a paz"

**05.** "Nisso, suas únicas diferenças da Liga das Nações são que uma sobrevive à frustração que liquidou a outra e tem a adesão dos Estados Unidos, que a outra não tinha". Se, em lugar dos termos sublinhados, tivessem sido empregados pronomes demonstrativos, as formas respectivas desses pronomes seriam:

- A) aquela / esta
- B) esta / aquela
- C) essa / aquela
- D) aquela / essa
- E) esta / essa

**06.** "O fracasso da ONU na sua missão mais importante, que é evitar as querras, torna as suas mil e uma utilidades supérfluas. Pouca gente sabe tudo que a ONU faz nos campos da saúde, da agricultura, dos direitos humanos etc., como pouca gente sabia que a Liga das Nações, sua precursora, também promovia cooperação técnica entre nações e programas sociais, além de tentar inutilmente manter a paz".

O período abaixo cujo significado é incoerente em função do que está expresso nesse segmento do texto é:

- A) Apesar das mil e uma utilidades da ONU, elas se tornam supérfluas diante do fracasso de sua principal missão, que é evitar as querras.
- B) Tal qual no caso da Liga das Nações, pouca gente sabe das demais ações da ONU no campo social ou econômico.
- C) Embora tentasse inutilmente manter a paz, a Liga das Nações também promovia cooperação técnica entre nações.
- D) A Liga das Nações e a ONU se aproximavam ideologicamente pela semelhança nas ações cooperativas.
- E) Mesmo atuando nos campos da saúde, da agricultura, dos direitos humanos etc., pouca gente toma conhecimento dessa atuação.

**07.** Em algumas passagens do texto, o autor emprega orações reduzidas. A alternativa em que a substituição da oração reduzida por uma forma nominal foi feita de forma equivocada é:

- A) "além de tentar inutilmente manter a paz" / além da tentativa inútil de manter a paz
- B) "foi o do debate substituindo a guerra" / foi o do debate em substituição à guerra
- C) "a racionalidade superando as desavenças tribais" / a racionalidade na superação das desavenças tribais
- D) "O que dá para saber sem esperar os fatos" / o que dá para saber sem a esperança nos fatos
- E) "ela representa a teimosia da razão em existir num mundo que teima em desmoralizá-la" / ela representa a teimosia da razão em existir num mundo que teima em sua desmoralização

**08.** "Apesar de o presidente americano durante a Primeira Guerra Mundial, Woodrow Wilson, ter sido um entusiasta da Liga que acabaria com todas as guerras, o Congresso americano rejeitou a participação dos Estados Unidos na organização, o que matou Wilson de desgosto".

Na progressão de um texto, muitos elementos retomam elementos anteriores de modo a construir coesão entre esses elementos; nesse caso, os três primeiros elementos de coesão nesse segmento do texto são:

- A) Woodrow Wilson / que(1) / guerras
- B) que(1) / organização / o
- C) o presidente americano / Woodrow Wilson / Primeira Guerra
- D) Estados Unidos / organização / que(2)
- E) organização / que(2) / Wilson

**09.** "O Congresso aprovou a entrada do país na ONU depois da Segunda Guerra"; a forma de reescrever-se essa frase do texto de modo a torná-la gramaticalmente errada ou com modificação do sentido original é:

- A) Depois da Segunda Guerra, a entrada do país na ONU foi aprovada pelo Congresso.
- B) Depois da Segunda Guerra, o Congresso aprovou a entrada do país na ONU.
- C) O Congresso, depois da Segunda Guerra, aprovou a entrada do país na ONU.
- D) O Congresso aprovou depois da Segunda Guerra a entrada do país na ONU.
- E) Depois da Segunda Guerra, foi aprovada pelo Congresso a entrada do país na ONU.

**10.** "...a ONU já dura mais que o dobro que durou a Liga das Nações. Ela também é um monumento à perseverança sem nada que a justifique".

Nesse segmento do texto, o pronome sublinhado fica pouco claro; o modo de, corretamente, explicitar o seu significado é:

A) sem nada que justifique ela

- B) sem nada que justifique a ONU
- C) sem nada em que ela seja justificada
- D) sem nada que justifique essa perseverança
- E) sem nada justificá-la

# **INGLÊS**

#### **CREATING YOUR FIRST ASSOCIATION E-LEARNING COURSE**

By Caitlin McGrath Writer at *Digitec Interactive* www.knowledgedirectweb.com January 28th, 2013

After selecting a learning management system (LMS), the next logical step for an association is to begin creating your course catalog. However, for many associations, creating online learning courses is uncharted territory, especially if this is a brand new course. To be successful, a course should help the learner acquire *5* the skills and knowledge they truly need. This text will offer some tips for creating more engaging and *more effective* e-Learning by following the simple "**Current Situation – Ideal Situation"** model.

What is the Skills Gap?

Nothing kills engagement quicker than a course that is not *10* focused on what the learner really needs to know. Setting clear pre-requisites can help you start out with a better understanding of what the learner already knows. Another way to fine-tune your learning is to perform what is called a *Skills Gap Analysis*. By starting with some assumptions about the learner's pre-requisite *15* knowledge, a *Skills Gap Analysis* will help you determine what your learners need to know so that you can zero-in on the desired outcomes for the course.

In order to carry out a *Skills Gap Analysis*, first decide what your typical learner already knows. This is your "Current Situation". *20* Then, identify what the learner needs to know to achieve the "Ideal Situation". The space between those two points is the "gap" you are going to create to fill your course content. The gap should help you pinpoint a set of clear and measurable learning objectives.

Developing the Learning Objectives

The learning objective is extremely important, because it sets clear expectations for the learner – and for you, the developer, to build to. Technically, a learning objective should have a measurable action, standard and condition. The more specific your objectives, the easier it will be to design the assessments for your course. An *30* assessment could be a test item, activity, etc. that measures the learner's achievement. Thus, the content needs to cover only the subject matter that supports that objective.

In case most learners do not succeed in a particular test or quiz, the content may need to be reworked to ensure the learner has *35*adequate knowledge in order to complete the objective. By keeping your course development focused and targeted, you will have a better chance of achieving that "Ideal Condition" which will make subject matter experts happy and your learners extremely grateful.

11. The title anticipates the main theme of the text and also defines its target audience.

The audience aimed at by the author consists of:

- A) online editors
- B) association investors
- C) e-Learning customers
- D) instructional designers
- E) subject matter experts

#### **12.** Observe the fragment:

*However, for many associations, creating online learning courses is uncharted territory, especially if this is a brand new course. (L. 3-5)*

The underlined expression above, in the context, conveys the meaning of:

- A) unfamiliar task
- B) unknown region
- C) undiscovered field
- D) unacceptable solution
- E) undetermined criterion

*25*

**13.** In the construction of arguments, paragraphs may be assigned distinctive roles.

The major role of the first paragraph is best characterized as:

- A) critical comparison
- B) experiential advice
- C) concept description
- D) deductive reasoning
- E) factual counterargument

**14.** Some linguistic devices indicate the degree to which an observation is possible, probable, likely, certain, permitted, or prohibited. In English, these notions are most commonly expressed by modal auxiliaries.

*The modal auxiliaries in "Setting clear pre-requisites can help you…" (L. 11-12)* and *"… the content may need to be reworked…" (L. 35)*  convey the notion of:

- A) ability
- B) certainty
- C) possibility
- D) deduction
- E) permission

**15.** Understanding word-building and affixation in a foreign language is one of the main ways of enriching vocabulary.

The suffix  $-$  er in  $l$ earner  $(L, 5)$  contrasts functionally with suffixation in:

- A) seller
- B) quicker
- C) adviser
- D) supporter
- E) developer

#### **16.** Observe the fragment:

…*so that you can zero-in on the desired outcomes for the course*. *(L. 17-18)*

The meaning of the underlined phrasal verb above is parallel to:

- A) reach
- B) identify
- C) achieve
- D) discover
- E) concentrate

**17.** In paragraph 3, the author describes the process of carrying out a *Skills Gap Analysis*.

The main purpose for the application of the analysis consists of:

- A) word decoding
- B) ideological belief
- C) goal assessment
- D) motivational boost
- E) cultural adaptability

#### **18.** Observe the fragment:

*In order to carry out a Skills Gap Analysis, fi rst decide what your typical learner already knows. This is your "Current Situation"*. *(L. 19-20)*

The demonstrative *this* in the sentence refers to:

- A) typical learner
- B) situation change
- C) analysis application
- D) learner knowledge
- E) instructional assessment

### **19.** Observe the fragments:

*Thus, the content needs to cover only the subject matter that supports that objective (L. 32-33)*

*…the learner has adequate knowledge in order to complete the objective. (L. 35-36)*

The underlined connectors convey, respectively, the meanings of:

- A) result and purpose
- B) emphasis and causation
- C) contrast and concession
- D) addition and summation
- E) explanation and justification

**20.** In the conclusion, the author expresses her concern over not achieving the "Ideal Condition". According to the text, this problem may be solved by means of:

- A) balancing needs
- B) revising contents
- C) practicing gratitude
- D) boosting motivation
- E) increasing materials

# **CONHECIMENTOS ESPECÍFICOS**

**21.** Sabe-se que as imagens destinadas à internet possuem a resolução de 72 PPI (*pixels* por polegada) porque:

- A) a resolução de 72 ppi é suficiente para a impressão de imagens disponíveis na *web*
- B) este é um valor arbitrário, pois os monitores permitem a exibição de artes com até 2400 PPI
- C) há grande variação nas resoluções dos monitores e, por isso, deve-se trabalhar com o padrão mínimo
- D) esta é a resolução ideal que resulta em gráficos de menor peso em *Kbytes*
- E) este é o valor da resolução de grande parte dos dispositivos móveis com acesso à *web*

**22.**Os textos, colunas e artigos apresentados na internet são curtos quando comparados com os textos de suportes impressos, como jornais e revistas. Isso ocorre, pelo fato de que:

- A) se deve evitar ao máximo a rolagem vertical de conteúdo na tela
- B) o tempo de vida útil de conteúdo na web é curto, não justificando textos longos
- C) Tim Berners-Lee, criador do HTML, estabeleceu o padrão para a adequação do texto ao ambiente da *web*
- D) monitores-padrão emitem luz, causando, portanto, fadiga visual
- E) a internet oferece um conteúdo amplo e variado, demandando textos objetivos para reduzir o esforço cognitivo do leitor

#### 23. São tipografias sem serifa:

- A) Avant Garde, Garamond, Myriad
- B) Baskerville, Comic Sans, Tahoma
- C) Helvetica, Roboto, Verdana
- D) Univers, Bodoni, Optima
- E) Arial, Courier, Times New Roman

24. Em CSS, é possível definir o tamanho do corpo do texto em porcentagem. A porcentagem correta a ser aplicada ao tamanho padrão do texto dos navegadores para reduzi-lo a um corpo de 10 px é:

- A) 100%
- B) 82,5%
- C) 62,5%
- D) 50%
- E) 12,5%

**25.**Os códigos hexadecimais #000000, #FF00FF e #FFFFFF referem-se, respectivamente, às seguintes cores:

- A) preto, amarelo e branco
- B) preto, ciano e branco
- C) branco, azul e preto
- D) branco, verde e preto
- E) preto, magenta e branco

**26.**O órgão que define as especificações técnicas que formam os padrões da *web* é denominado:

- A) W3C
- B) HTTP
- C) Nielsen Group
- D) WWW
- E) INTERNIC

**27.**O código que define corretamente um cabeçalho para uma página em HTML 5.0 com codificação UTF-8 é:

- A) <!DOCTYPE HTML PUBLIC "-//W3C//DTD HTML//EN"> <html> <head> <meta http-equiv="Content-Type" content="text/ html; charset=UTF-8"> <title>Documento</title> </head>
- B) <!DOCTYPE HTML PUBLIC "-//W3C//DTD HTML 5//EN" "http://www.w3.org/TR/html5/strict.dtd"> <html> <head> <meta http-equiv="Content-Type" content="text/ html; charset=UTF-8"> <title>Documento</title> </head>
- C) <!doctype html 5> <html> <head> <meta http-equiv="Content-Type" content="text/ html; charset=UTF-8"> <titleDocumento</title> </head>
- D) <!DOCTYPE HTML PUBLIC "-//W3C//DTD HTML 4.01// EN" "http://www.w3.org/TR/html4/transitional. dtd">  $<$ h $+$ ml $>$  <head> <meta http-equiv="Content-Type" content="text/ html; charset=UTF-8"> <title>Documento</title> </head> E) <!doctype html>
	- <html> <head> <meta charset="UTF-8"> <title>Documento</title> </head>

**28.**O motor de um navegador é o principal responsável pela exibição das páginas *web* nos computadores. Os motores das versões atuais do Google Chrome, Mozilla Firefox e Internet Explorer são, respectivamente:

- A) Objective C, Java e Visual Studio
- B) Amaya, Presto e Tasman
- C) Extensions, add-ons e plugins
- D) Android, Firefox OS e Windows Phone
- E) Webkit, Gecko e Trident

29. É comum, após finalizado um *website*, transferir seus arquivos para um servidor *on line*. Neste caso, o protocolo de troca de informações entre o sistema local e o sistema remoto é denominado:

- A) BINARY
- B) UPLOAD
- C) HTTP
- D) FTP
- E) ASCII

**30.**Uma outra denominação para a imagem *raster* é:

- *A) bitmap*
- B) pixelizada
- C) vetorial
- D) digital E) Bezier
- 

**31.**Em programas como o Adobe Photoshop, é possível definir o espaço de cor usado nos arquivos gráficos. O espaço RGB ideal para o tratamento de imagens para a *web* é:

- A) ProPhoto RGB
- B) ColorMatch RGB
- C) Wide Gamut RGB
- D) Adobe RGB
- E) sRGB

**32.**A principal diferença entre imagens GIF (*Graphics Interchange Format*) e PNG (*Portable Network Graphics*) é:

- A) O GIF é um formato entrelaçado e o PNG é um formato progressivo.
- B) Apenas o GIF permite o uso de transparência.
- C) Apenas o PNG permite níveis variados de opacidade.
- D) O GIF suporta cores indexadas, ao contrário do PNG.
- E) O GIF é um formato para imagens raster e o PNG é um formato para imagens vetoriais.

**33.**O uso de imagens no formato JPEG (*Joint Photographic Expert Group*) é mais adequado para:

- A) logotipos de empresas
- B) fotografias
- C) imagens com transparência
- D) animações de curta duração
- E) ilustrações com cores chapadas

**34.**O uso do Adobe Flash é cada vez menos recomendado porque:

- A) a produção de conteúdo em Flash é muito complexa quando comparada a técnicas mais modernas
- B) animações em Flash geram arquivos muito pesados para a *web*
- C) o Adobe Flash é uma tecnologia proprietária e está sendo progressivamente substituída por tecnologias que seguem o padrão *web*, mais compatíveis com os dispositivos atuais
- D) após disputa com a Apple, a Adobe interrompeu o desenvolvimento do Adobe Flash devido à incompatibilidade com dispositivos iOS (iPhone e iPad)
- E) o Adobe Flash não acompanhou as mudanças do mercado o qual agora, demanda a criação de *sites* com conteúdo dinâmico

**35.**O uso do recurso *anti-aliasing* em programas como o Photoshop resulta em:

- A) figuras com bordas de aspecto visual suave
- B) figuras otimizadas com peso menor em *Kbytes*
- C) figuras com cores indexadas
- D) figuras com exibição progressiva, reduzindo a percepção do tempo de carregamento
- E) conversão de imagens vetoriais em imagens *raster*

**36.**Muitos programas para edição de páginas trabalham com cores específicas para a web, conhecidas como websafe. Um exemplo de cor *websafe* em notação hexadecimal é:

- A) 001020
- B) AABB55
- C) FFCC00
- D) F09060
- E) 63FC96

**37.** Atualmente na *web*, costuma-se definir os atributos tipográficos dos textos através de regras em CSS. A unidade que indica um valor relativo para o tamanho de fonte é:

- A) px
- B) pt
- C) cm
- D) em
- E) in

**38.**Utilizando-se Javascript, é possível desenhar diretamente dentro de um *canvas* em HTML5. O código correto para se desenhar um quadrado vermelho com 250 *pixels* de lado centralizado em uma área também quadrada, de 500 *pixels* de lado é:

```
A) <canvas id="myCanvas" size="500,500">
    </canvas>
    <script>
   var c=document.getElementById("myCanvas");
   var ctx=c.getContext("2d");
   ctx.Style="#FF0000";
   ctx.Rect(125,125,250,250);
    </script>
B) <canvas id="myCanvas" width="500" height="500">
    </canvas>
    <script>
   var c=document.getElementById("myCanvas");
   var ctx=c.getContext("2d");
   ctx.fillStyle="#FF0000";
   ctx.fillRect(125,125,250,250);
    </script>
C) <canvas id="myCanvas" width="500" height="500">
    </canvas>
    <script>
   var c=document.getElementById("myCanvas");
   var ctx=c.getContext("2d");
   ctx.Style="#FF0000";
   ctx.Rect(125,125,250,250);
    </script>
D) <canvas id="myCanvas" size"500,500">
    </canvas>
    <script>
   var c=document.getElementById("myCanvas");
   var ctx=c.getContext("2d");
   ctx.fillStyle="#FF0000";
   ctx.fillRect(125,250,125,250);
    </script>
E) <canvas id="myCanvas" width="500" height="500">
    </canvas>
    <script>
   var c=document.getElementById("myCanvas");
   var ctx=c.getContext("2d");
   ctx.fillStyle="#FF0000";
   ctx.fillRect(125,250,125,250);
    </script>
39.Os atributos CELLSPACING e CELLPADDING para formata-
ção de tabelas não devem ser utilizados quando:
```
- A) não houver cores ou imagens nos fundos das tabelas
- B) o projeto for desenvolvido para navegadores atuais
- C) o projeto for desenvolvido para exibição em dispositivos móveis
- D) houver necessidade de adequação aos padrões *web*
- E) o desenvolvimento for realizado em HTML5

**40.**Deseja-se aplicar, a uma caixa, 4 cantos arredondados com 5 *pixels* de raio e uma sombra projetada com deslocamento de 1 *pixel* para a direita, 1 *pixel* para baixo, desfoque de 2 *pixels*, na cor preta. O código correto, em CSS3, é:

A) #caixa { border: radius(4px); box-dropshadow: 1px 1px 2px #000; }

B) #caixa { border: radius(4px); box-shadow: 1px 1px 2px #000000; }

```
C) #caixa {
   border-radius: 4px;
   box-shadow: 1px 1px 2px #000;
 }
```

```
D) #caixa {
   border-radius: 4px;
  box-shadow: 1px 1px 2px;
   box-border-color: #000000;
 }
```
E) #caixa { border-radius: 4px; box-shadow: 1px 1px; box-shadow-blur: 2px; box-border-color: #000; }

**41.** Empresas como Amazon, Facebook e Google costumam liberar suas APIs aos desenvolvedores. O significado da sigla API é:

- A) Application-Programming Interface
- B) Advanced-Programming Interface
- C) Access-Protocol Interface
- D) Active-Packet Interface
- E) Asynchronous-Protocol Interface

**42.**O recurso conhecido como *dithering* em aplicativos de tratamento de imagens é utilizado para:

- A) reduzir o número de cores durante o processo de indexação de imagens
- B) aumentar o número de passos com cores diferentes nas transições graduais de cor em imagens indexadas
- C) tranformar imagens indexadas coloridas em imagens monocromáticas
- D) suavizar as faixas contrastantes em imagens de cores indexadas com transições graduais de cor
- E) eliminar áreas de ruído de imagens indexadas

**43.**Das notações abaixo, a única que pode ser utilizada para definir uma cor em CSS, é:

- A) color: \$33CA12;
- B) color: #green;
- C) color: #33, CA, 12;
- D) color: rgb(33, 202, 12);
- E) color: #33H212;

**44.**Com o aumento considerável de acessos à *web* a partir de dispositivos móveis, torna-se cada vez mais necessário desenvolver *sites* flexíveis capazes de alterar sua diagramação de acordo com a resolução do dispositivo utilizado para visualização. Um dos recursos disponíveis no CSS3, muito usado para identificar diferentes formatos, resoluções e orientações de tela chama-se:

- A) Display Setting
- B) Media Query
- C) Responsive Design
- D) Screen Detection E) Canvas Size
- Secretaria de Estado de Ciência e Tecnologia Fundação Centro de Ciências e Educação Superior a Distância do Estado do Rio de Janeiro CECIERJ Fundação Centro Estadual de Estatística, Pesquisa e Formação de Servidores Públicos do Rio de Janeiro - CEPERJ

**45.**A regra CSS utilizada para esconder um elemento de uma página mantendo sua relação espacial com os elementos à sua volta é:

- A) display: hidden;
- B) visibility: invisible;
- C) display: none;
- D) visibility: none;
- E) visibility: hidden;

**46.**A sequência correta de apresentação de regras em CSS para a defi nição de um efeito de mudança de estilo visual de um *link*  reativo ao cursor é:

- A) a:link a:hover a:visited a:active
- B) a:link a:visited a:hover a:active
- C) a:active a:link a:visited a:hover
- D) a:hover a:active a:link a:visited
- E) a:link a:visited a:active a:hover

**47.**JavaScript pode ser definida como:

- A) uma linguagem *script* usada para adicionar funções a páginas HTML, validar a entrada de dados e prover a comunicação com servidores *web*, entre outras
- B) uma extensão da linguagem Java usada para criação de aplicativos *web* executados dentro do navegador
- C) uma linguagem *script* usada para a formatação de estilos visuais similar ao CSS
- D) uma versão reduzida da linguagem Java usada na criação de aplicativos de pequeno porte que podem ser executados de modo independente ao navegador
- E) uma versão ultrapassada do ActionScript, linguagem de programação usada para o desenvolvimento de aplicativos em Flash

**48.**Com o HTML5, tornou-se mais fácil a inserção de vídeos em páginas da *web*. Os três formatos de vídeo compatíveis com a tag <video> do HTML5 são:

- A) AVI, MOV e WebM
- B) MP4, H.264 e 3GP
- C) MPEG-1, MPEG-2 e MPEG-4
- D) MP4, Ogg e WebM
- E) Ogg, QuickTime Video e Windows Media

**49.** Os padrões PNG-8 e PNG-24 suportam, respectivamente:

- A) 8 e 24 cores
- B) 64 e 256 cores
- C) 256 e 4096 cores
- D) 64 e 16.777.216 cores
- E) 256 e 16.777.216 cores

## **50.**Observe o código JavaScript abaixo:

```
<a href="index.htm"
onMouseOver="MM_swapImage('Figura1','','img/
figura2.gif',1)" 
onMouseOut="MM_swapImgRestore()"><img src="img/
figura1.gif" 
name="Figura1" width="5" height="5" border="0" 
id="Figura1"></a>
```
Descreve-se o comportamento desse código JavaScript em:

- A) Ao se passar o *mouse* sobre a "figura1.gif", ela é substituída pela "figura2.gif".
- B) A "figura2.gif" tem *link* para o arquivo "index.html" e ao ser clicada apresenta a "figura1.gif".
- C) A "figura1.gif", ao ser selecionada, apresenta o arquivo "index.htm" que contém a "figura2.gif".
- D) Ao se passar o *mouse* sobre a "figura1.gif", automaticamente é carregada a página "index.htm".
- E) A página "index.htm" apresenta a "figura1.gif" e a "figura2.gif" simultaneamente.

**51.**Um código XML (*Extensible Markup Language*) serve para:

- A) definir o método de acesso a um servidor
- B) exibir o conteúdo de *websites*
- C) formatar dados visualmente
- D) transportar e armazenar dados
- E) definir as configurações de um *website*

**52.**O comando <form method="post" action="index.asp"> pode ser descrito como:

- A) um método para inserir um formulário na página "index.asp"
- B) uma configuração para armazenamento de arquivos a partir da página "index.asp"
- C) uma programação para determinar a forma de envio e processamento das informações inseridas no *website* pelo usuário
- D) uma configuração para *download* de arquivos disponíveis na página "index.asp"
- E) o redirecionamento do *site* para o *link* "index.asp" no momento do seu carregamento

53. Considerando-se a definição de hipertexto, enunciada pela primeira vez por Vannevar Bush, em 1945, em seu célebre artigo As We May Think, é correto afirmar que o conceito foi criado:

- A) com base no método de indexação de informações aplicados em sistemas de bancos de dados
- B) para facilitar o acesso às fórmulas matemáticas utilizadas pelos primeiros computadores
- C) especificamente para uso na web
- D) como forma de reduzir o conteúdo dos sistemas de informação
- E) como uma analogia ao funcionamento da mente humana, que opera através de associações

**54.**Um vídeo de 60 segundos de duração deve ser reproduzido por *streaming* em uma conexão de com velocidade de 1 Mbit/s. O tamanho total do arquivo não deve exceder:

- A) 14,4 MB
- B) 7.680 KB
- C) 3,5 MB
- D) 2.048 KB
- E) 640 KB

**55.**Um teste de usabilidade que pode ser realizado sem a presença do público-alvo é:

- A) Análise de Tarefa
- B) Grupo de Foco
- C) Avaliação Heurística
- D) *Card Sorting*
- E) *Design* Participativo

**56.**Observe o código JavaScript abaixo e marque a opção que descreve seu comportamento:

<a href="#" onMouseDown="MM\_openBrWindow('foto1.htm', '','width=200,height=200')"><img src="1.jpg" width="20" height="20" border="1"></a>

- A) Ao se passar o cursor sobre a figura "1.jpg", ela é reduzida para 20 x 20 *pixels.*
- B) Ao se clicar na figura "1.jpg", é aberta uma nova janela de navegador com 200 x 200 *pixels.*
- C) Ao se passar o cursor sobre a figura "1.jpg", é carregada uma imagem no *frame* "foto'.htm" de 200 x 200 *pixels.*
- D) Ao se clicar no *link* "foto.htm", é aberta uma imagem de 200 x 200 *pixels.*
- E) Ao se clicar no link "#", é carregada a página "foto1.htm", com uma imagem de 200 x 200 *pixels.*

**57.**Itens de *menu* podem ser escritos com todas as letras em caixa alta, como na palavra "CONTATO" ou em caixa baixa, como em "contato". Considerando-se estas duas opções, aquela que oferece melhor condição de leitura é:

- A) caixa baixa ("contato"), pois a leitura de caracteres se baseia também no formato das letras, além do seu significado
- B) caixa alta ("CONTATO"), pois a leitura torna-se mais fácil sem a necessidade de aumentar o corpo do texto
- C) caixa baixa ("contato"), devido ao hábito de leitura em textos impressos, que raramente utilizam palavras em caixa alta
- D) caixa baixa ("contato"), devido ao maior aproveitamento de espaço no *menu*
- E) caixa alta ("CONTATO"), pois a apresentação de todas as letras neste formato facilita a leitura pelos usuários com baixa acuidade visual

**58.**O formato de fontes WOFF (*Web Open Font Format*) foi criado para:

- A) substituir o formato OTF (*Open Type Format*)
- B) prover a compressão de dados tipográficos para uso com o comando @font-face do CSS
- C) substituir as fontes SVG (*Scalable Vector Graphics*)
- D) permitir o *download* gratuito de fontes para uso na *web*
- E) aumentar a fidelidade das impressões de textos retirados da *web*

**59.**Temos à disposição inúmeras fontes com serifa, assim como inúmeras fontes sem serifa para a elaboração de textos para a *web*. A leitura mais eficiente dos caracteres ocorre com:

- A) fontes com serifa, pois o seu formato diferenciado torna a identificação de cada letra mais eficiente
- B) fontes sem serifa, pois sua apresentação simplificada alivia a carga de MCT (Memória de Curto Tempo)
- C) fontes sem serifa, devido ao método de exibição de imagens nos monitores que pode prejudicar a apresentação de tipos serifados
- D) fontes com serifa, pois esta é a tipografia padrão dos navegadores atuais
- E) fontes com serifa, pois o usuário já está adaptado à tipografia similar em impressos como jornais e revistas

**60.** A forma correta de se declarar uma variável de texto chamada "text" com o conteúdo "Hello World!" e uma variável numérica chamada "x" com valor 5 em PHP é:

```
A) <?php
   var $text = "Hello World!";
   var *x = 5;
    ?>
```

```
B) <?php
   var:String text = "Hello World!";
  var:Number x = 5; ?>
```

```
C) <?php
   var text:String = "Hello World!";
  var x:Number = 5; ?>
```

```
D) <?php
   text = "Hello World!";
  x = 5; ?>
```

```
E) <?php
  $text = "Hello World!";$x = 5; ?>
```
## **PROPOSTAS PARA A PROVA DISCURSIVA**

*Utilize o espaço disponível para rascunho neste Caderno de Questões e transcreva o seu texto para o local indicado no Caderno da Prova Discursiva.*

*Responda cada questão, utilizando o mínimo de 30 (trinta) linhas e o máximo de 40 (quarenta) linhas.*

# **QUESTÃO 01**

Um escritório especializado em projetos para a *web* foi contratado para desenvolver um *website* para um festival de cinema. O *website* deverá prover a sinopse de 50 filmes, com os horários e os locais de exibição geolocalizados no Google Maps. Haverá, também, um local para troca de ideias entre cinéfilos e integração com Twitter e Facebook.

Sugira uma estrutura para o *website*, definindo suas secões de modo hierárquico. Indique também quais as tecnologias necessárias para o funcionamento do *website* e descreva como deverá ser composta a equipe de desenvolvimento e manutenção.

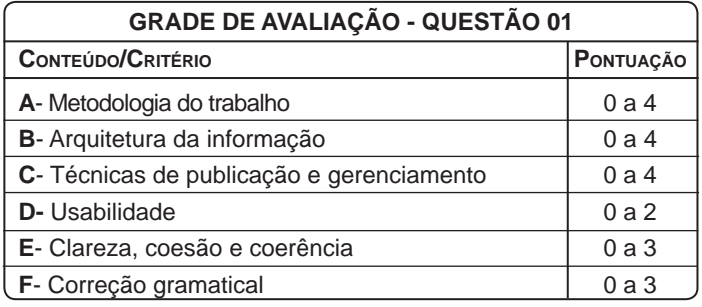

# **QUESTÃO 02**

Com o aumento acelerado do uso de dispositivos móveis para acesso a informações e serviços *on line*, muito tem sido discutido a respeito da melhor forma de se oferecer conteúdo aos usuários. Há quem defenda o desenvolvimento de aplicativos nativos para cada plataforma, assim como aqueles que incentivam o desenvolvimento de *websites* responsivos que podem ser consultados diretamente nos navegadores dos dispositivos atuais.

Analise as vantagens e desvantagens de cada uma dessas duas posições. Ao final da análise, explique se o website definido na questão nº 1 funcionaria melhor como *website* responsivo compatível com dispositivos móveis ou se seria melhor convertê-lo em um aplicativo nativo.

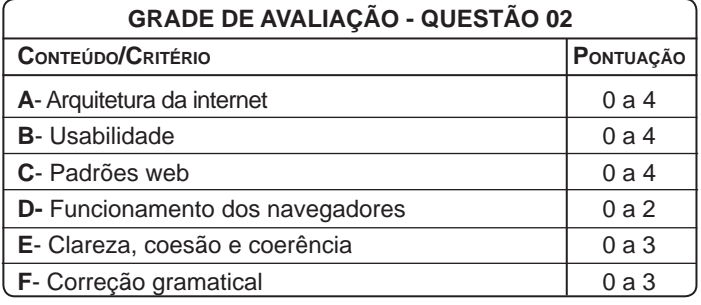